$<<$  Premiere 6.0

- 书名:<<突破Premiere 6.0影视剪辑实例培训教程>>
- 13 ISBN 9787508410920
- 10 ISBN 7508410920

出版时间:2002-6

页数:267

字数:382000

extended by PDF and the PDF

http://www.tushu007.com

, tushu007.com

, tushu007.com  $<<$  Premiere 6.0

Adobe Premiere 6<sup>0</sup>

Premiere6 O

全书共分13课。 Premiere6 0

5<br>
5<br>
The premiere 6.0

 $<<$  Premiere 6.0

Premiere 6.0 1 1 Premiere 6 0  $1\quad2$ 1.2.1  $[Project]$ 1 2  $2$  [Timeline] 1. 2.  $3$  [Monitor] 1 2 4  $[Clip]$ 1 2 5 [Transitions Video Audio] 1.2.6 [EffectControls/Info] 1. 2. 7 [Navigator History Commands] 1 2 8 [Audio Mixer] 1 3 1 3 1 [File] 1 3 2 [Edit] 1 3 3 [Project] 1 3 4 [Clip] 1  $3.5$  [Timeline] 1  $3.6$  [Window] 1 3 7 [Help]  $1\quad 4$  $1\quad4\quad1$  $1 \t4 \t2$ 1 4 3 Premiere 6 0 1 5 1 6  $\begin{array}{ccc} 1 & 6 & 1 \\ 1 & 6 & 2 \end{array}$ 1 6 2  $1.6.3$  $2 \quad 1$  $2\quad2$ 2 2 1 2 2 2 2 2 3 2. 2. 4 2.2.5  $2\,2\,6$ 2.2.7  $228$ <br> $229$  $\begin{array}{ccc} 2 & 2 & 9 \\ 2 & 2 & 10 \end{array}$  $\begin{array}{ccc} 2 & 2 & 10 \\ 2 & 2 & 11 \end{array}$  2.2.11 使用运动  $\begin{array}{ccc} 2 & 2 & 12 \\ 2 & 2 & 13 \end{array}$ 2 13  $2\ 2\ 14$ 

## $,$  tushu007.com  $<<$  Premiere 6.0  $>$

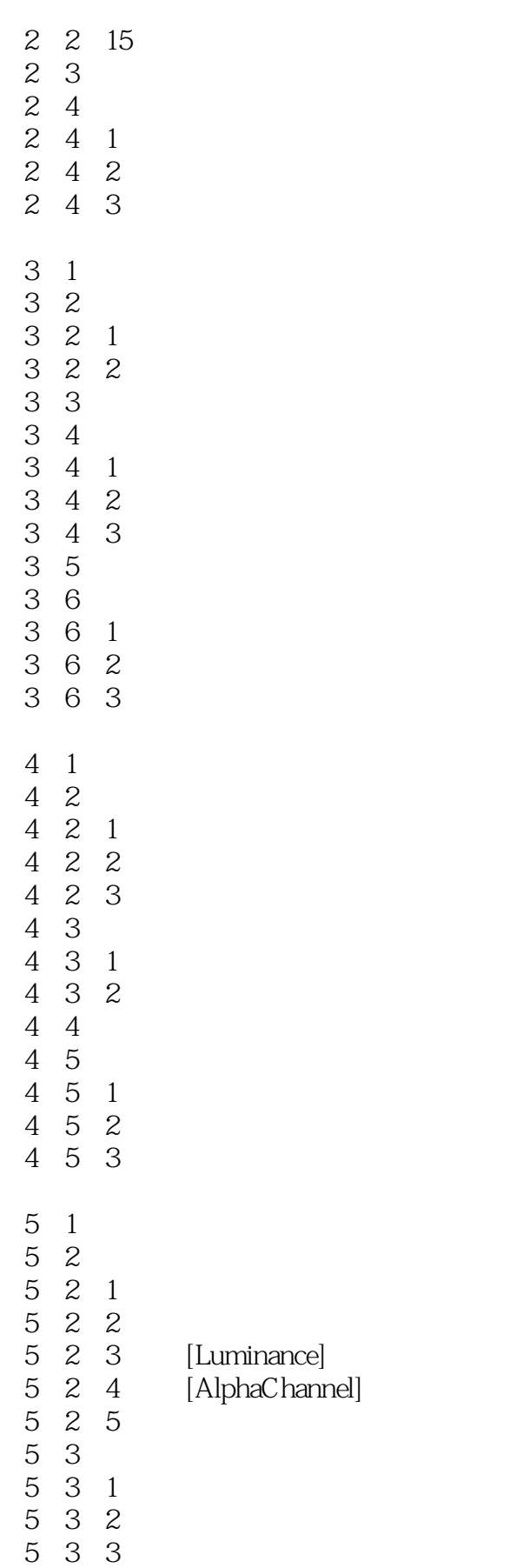

# $<<$  Premiere 6.0  $>$

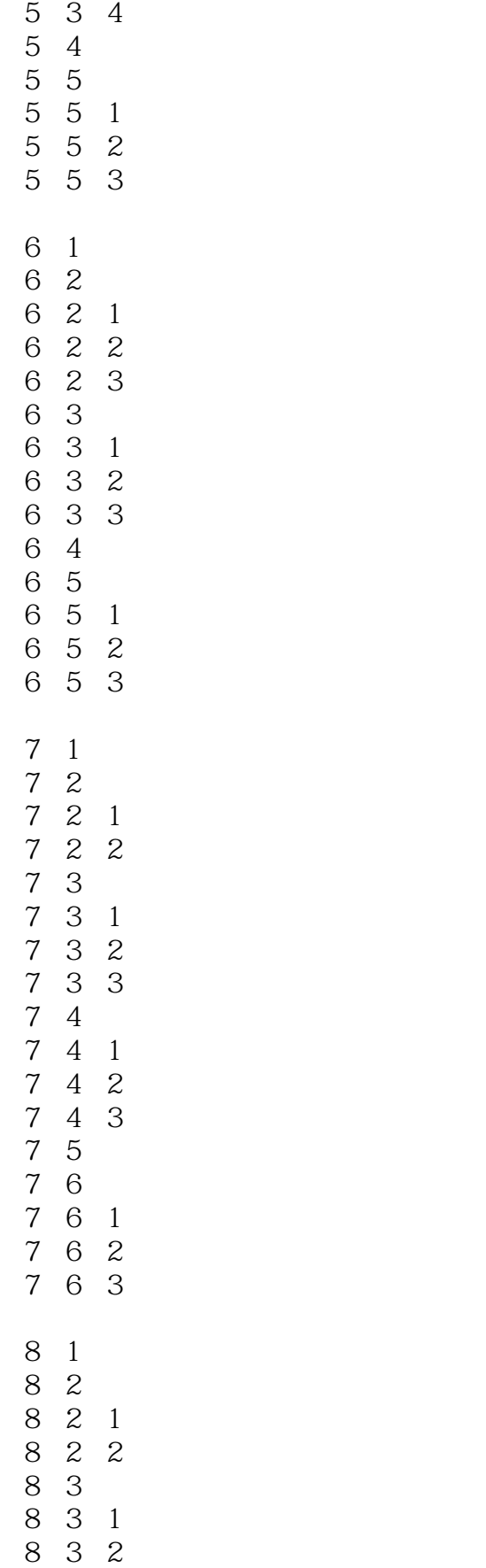

 $<<$  Premiere 6.0  $>$ 

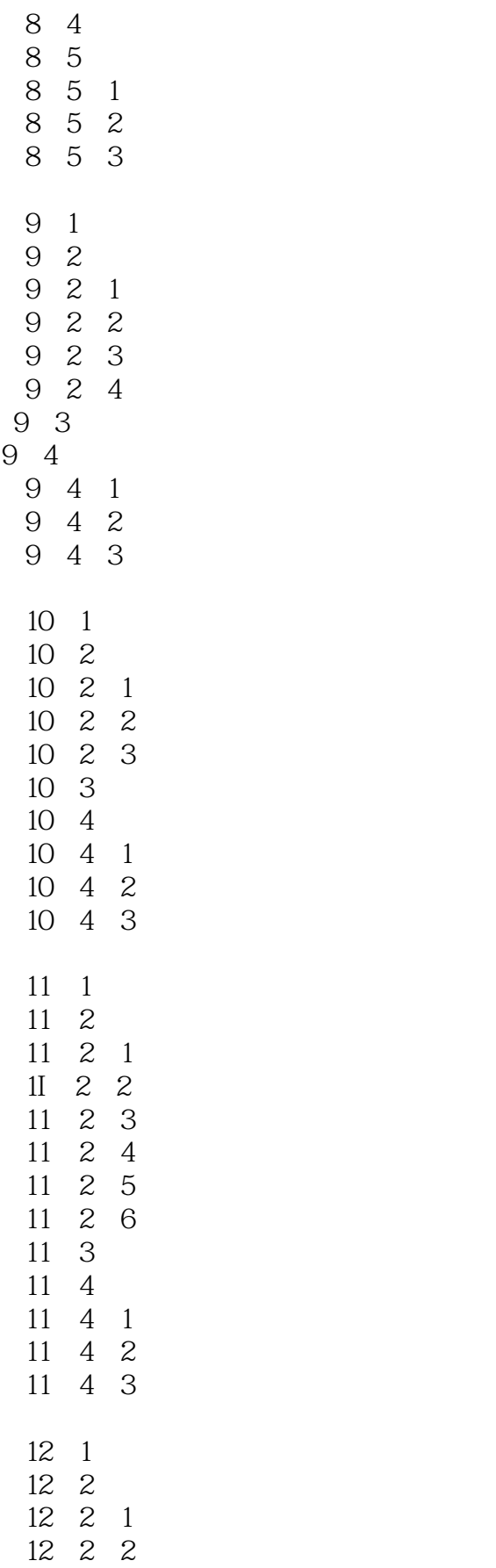

# $<<$  Premiere 6.0  $>$

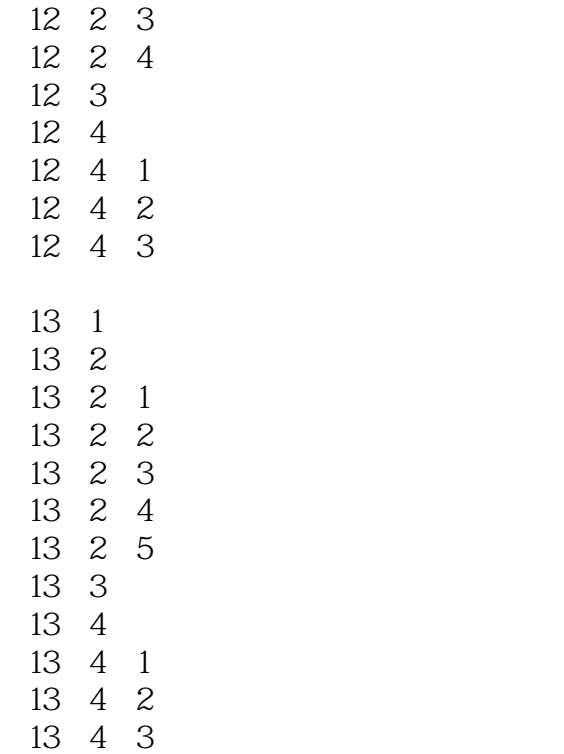

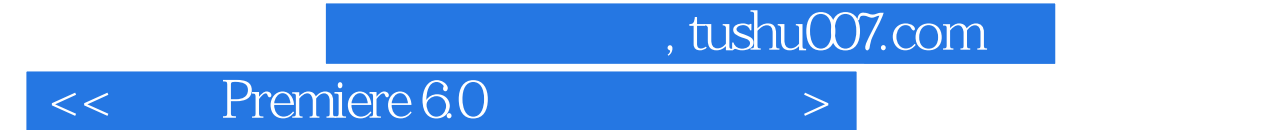

本站所提供下载的PDF图书仅提供预览和简介,请支持正版图书。

更多资源请访问:http://www.tushu007.com